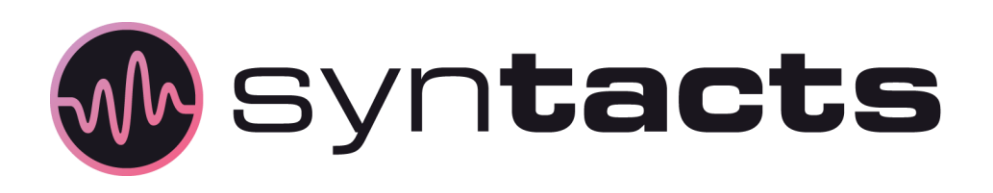

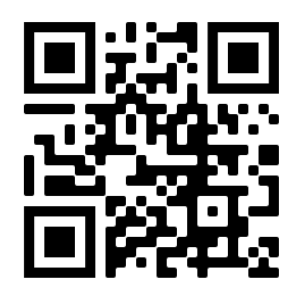

# **Syntacts Amplifier Kit**

The kit you have received includes an 8-channel Syntacts amplifier. When combined with Syntacts software, the amplifier enables vibrotactile control through audio interfaces. This kit includes everything you need to demo Syntacts using your computer headphone output. Please visit [syntacts.org](http://www.syntacts.org/) for complete information and tutorials.

## **Disclaimer**

Although the Syntacts amplifier has been used in many projects to date and operates at voltages generally considered safe, we must warn you that the hardware in this kit is experimental and has *not* underdone the testing required of commercial devices. *By using this kit you agree that we are not responsible or liable for any damage or harm it may cause to you or your equipment.* The Syntacts Amplifier is licensed under the TAPR Open Hardware License. For more information, visit: [tapr.org/the-tapr-open-hardware-license.](https://tapr.org/the-tapr-open-hardware-license)

## **Kit Contents**

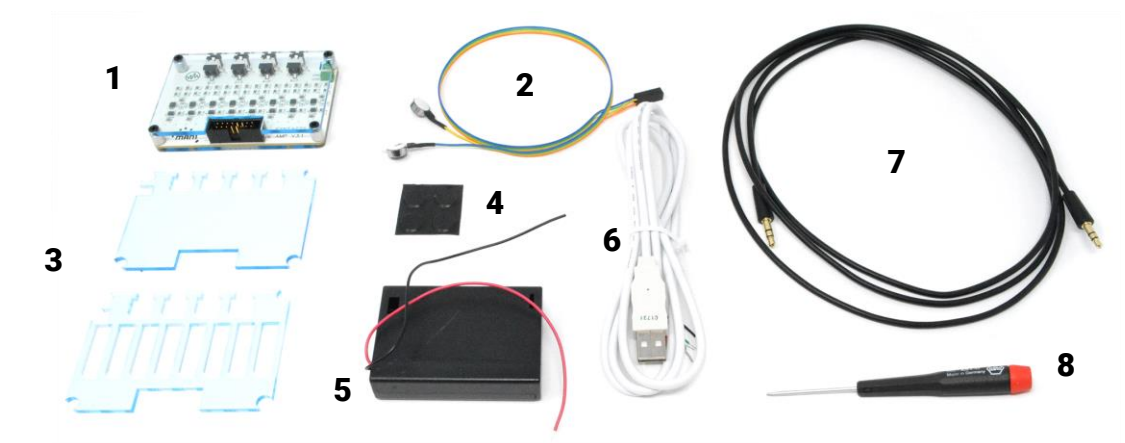

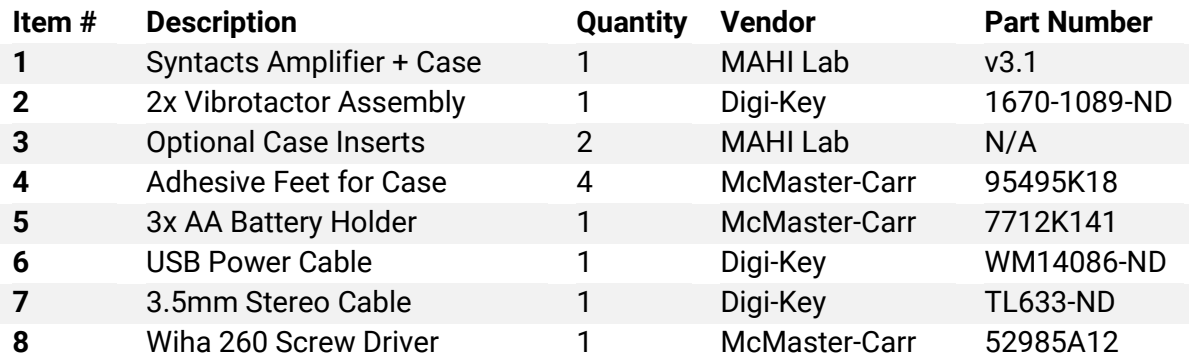

#### **Quick Start**

- 1. **Power** the amplifier with **5V**
	- o *Option 1*: Use the included **USB Power Cable**. Connect the black crimped cable to amplifier GND and the red crimped cable to amplifier VDD. Connect the USB A side to a desktop, laptop, or generic USB wall charger.
	- o *Option 2*: Use the included **3x AA Battery Holder**. Connect the black cable amplifier GND and the red cable to amplifier VDD.
- 2. Connect the included **3.5 mm Stereo Cable** to amplifier input channels 0/1 and your computer headphone output.
- *3.* Connect the vibrotactor assembly to amplifier output channels 0 and 1. *Ensure that the connector triangle marker is on channel 0+*
- 4. Visit [syntacts.org/tutorials](http://www.syntacts.org/tutorials) to get started with the **Syntacts APIs** and **GUI**

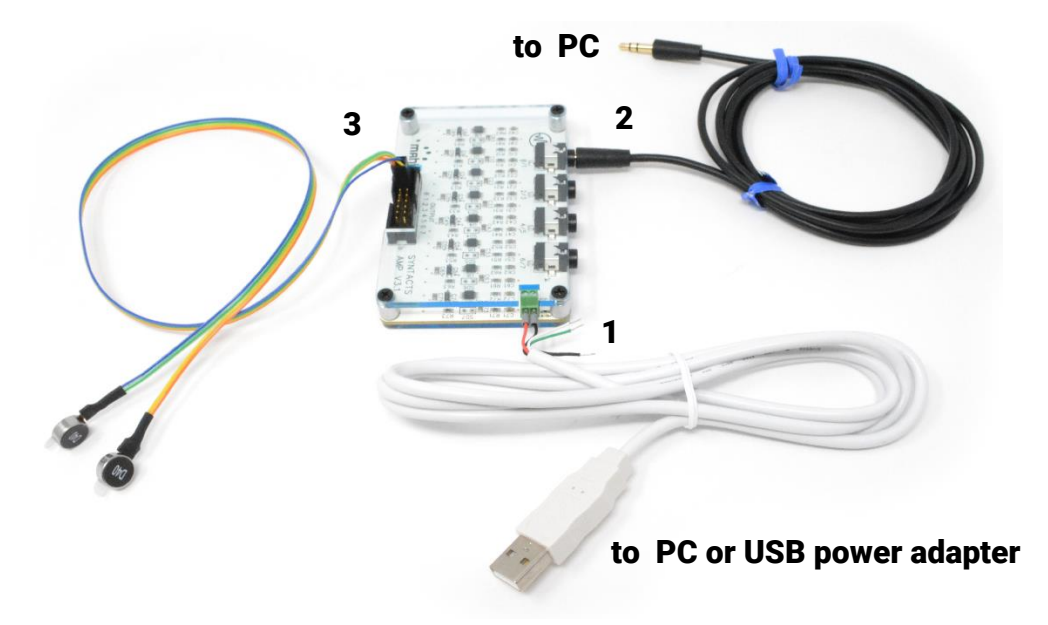

## **Customize**

- You can use the included case inserts to fully enclose the case if desired
	- o Remove the top face *and four washers under each post*
	- o Stack the inserts and top face and refasten the posts *without washers*

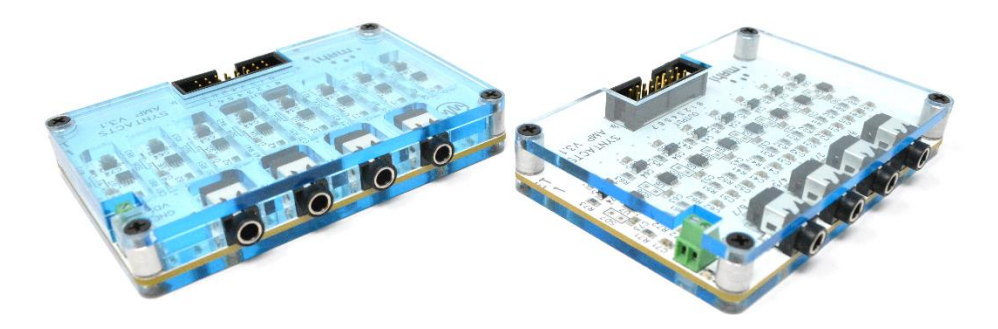

# FAQ

### **Q: Do I have to send the kit back?**

**A:** No, it is yours to keep! Forever! Take care of it :)

### **Q: How can I utilize all 8 channels if my headphone output only provides 2?**

**A:** You will need a 7.1 surround sound card. They're cheap! (see [syntacts.org/hardware\)](http://www.syntacts.org/hardware)

#### **Q: What types of vibrotactors are compatible with the amplifier?**

**A:** LRA and voice coil actuators above 3  $\Omega$  impedance requiring less than 3W each.

#### **Q: What connector should I buy for the output?**

**A:** Pretty much anything that has a 0.1" pitch. Molex SL connectors or insulation displacing connectors for ribbon cable are good options.

#### **Q: Where can I get more Syntacts amplifiers or replacement parts?**

**A:** CAD/BOM files for Syntacts Amplifiers are available at [syntacts.org/hardware](http://www.syntacts.org/hardware)

#### **Q: Can I use the Syntacts amplifier and software in my research?**

**A:** Absolutely! Please consider citing our IEEE Transactions on Haptics paper:

E Pezent, B. Cambio, M. K. O'Malley. *"Syntacts: Open-Source Software and Hardware for Audio-Controlled Haptics*," IEEE Transactions on Haptics, 2020.

#### **Q: I'm having a technical issue with hardware and/or software! Help!**

**A:** Submit an issue on the GitHub repository: [github.com/mahilab/Syntacts/issues](https://github.com/mahilab/Syntacts/issues) or email us at [info@syntacts.org.](mailto:info@syntacts.org)

## **Q: Syntacts is really cool, and I want to leave feedback or get involved!**

**A:** Great! Please share your ideas by submitting issues on GitHub or emailing [info@syntacts.org.](mailto:info@syntacts.org) We are looking for contributions to Syntacts software, hardware, and website tutorial content.

## **Contact Us**

Support/Feedback [info@syntacts.org](mailto:info@syntacts.org)

Evan Pezent [epezent@rice.edu](mailto:epezent@rice.edu)

Marcia O'Malley [omalleym@rice.edu](mailto:omalleym@rice.edu)